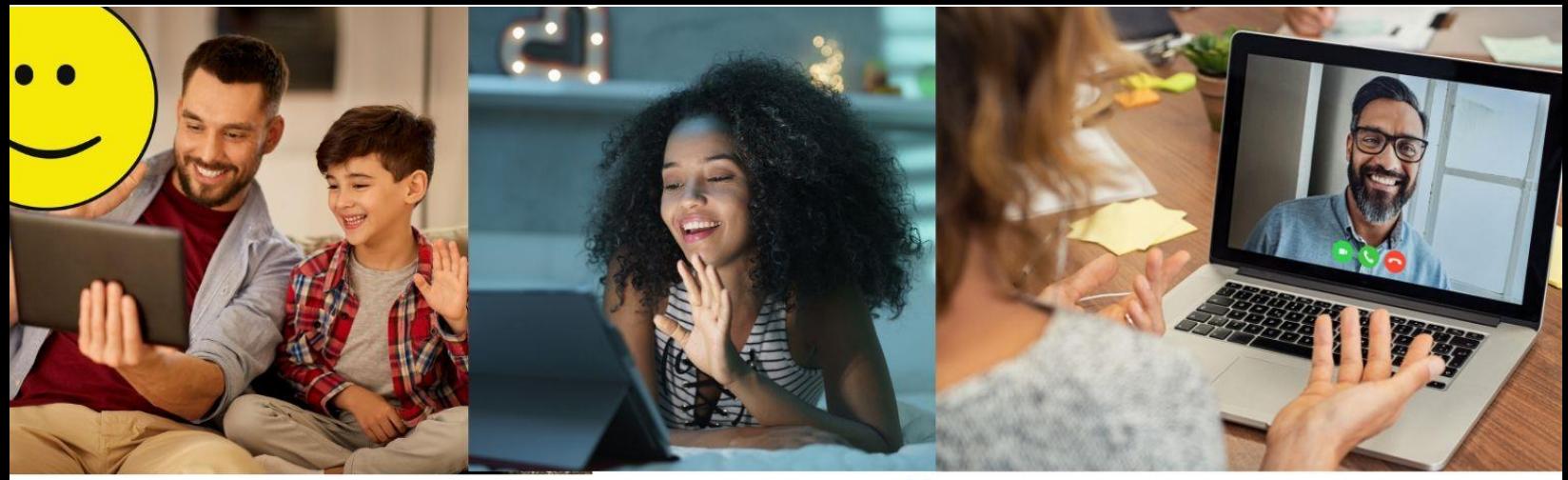

## **Zoom Links**

## **[How to set up ZOOM](https://www.youtube.com/watch?time_continue=103&v=9w3Y_9FLgc4&feature=emb_logo)**

**[How the host can share party videos on ZOOM](https://www.youtube.com/watch?v=xX8GgFkw7Ls)**

## **[How to join a 'ZOOM Meeting' as a](https://www.youtube.com/watch?v=hIkCmbvAHQQ)  participant – [share this with your guests.](https://www.youtube.com/watch?v=hIkCmbvAHQQ)**

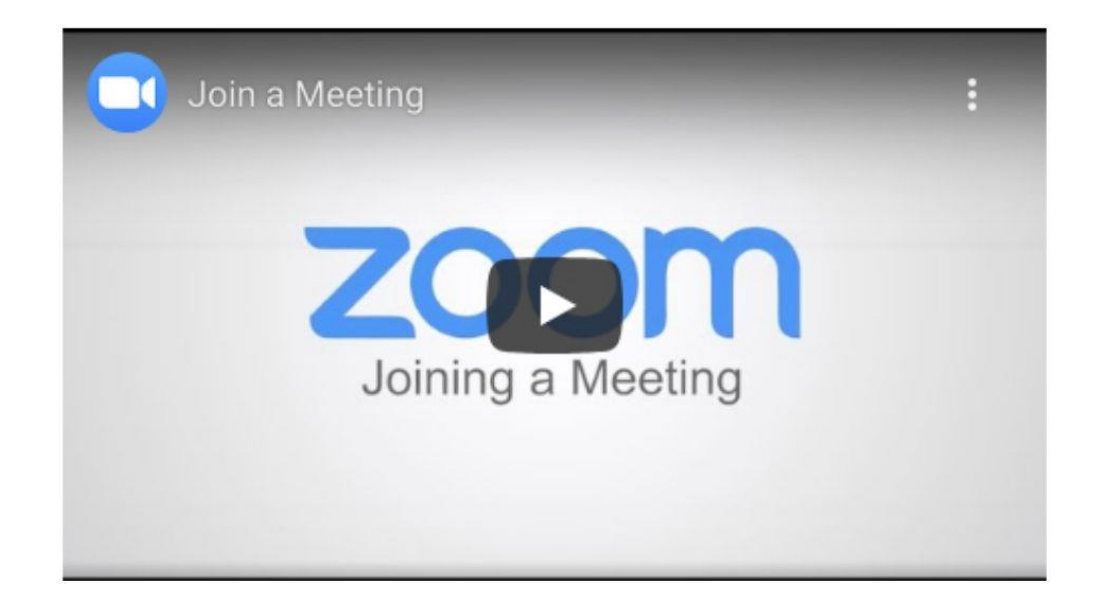

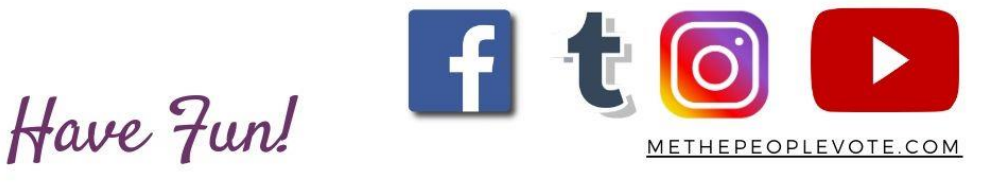